## JEU D'INSTRUCTIONS DU BBC MICRO:BIT

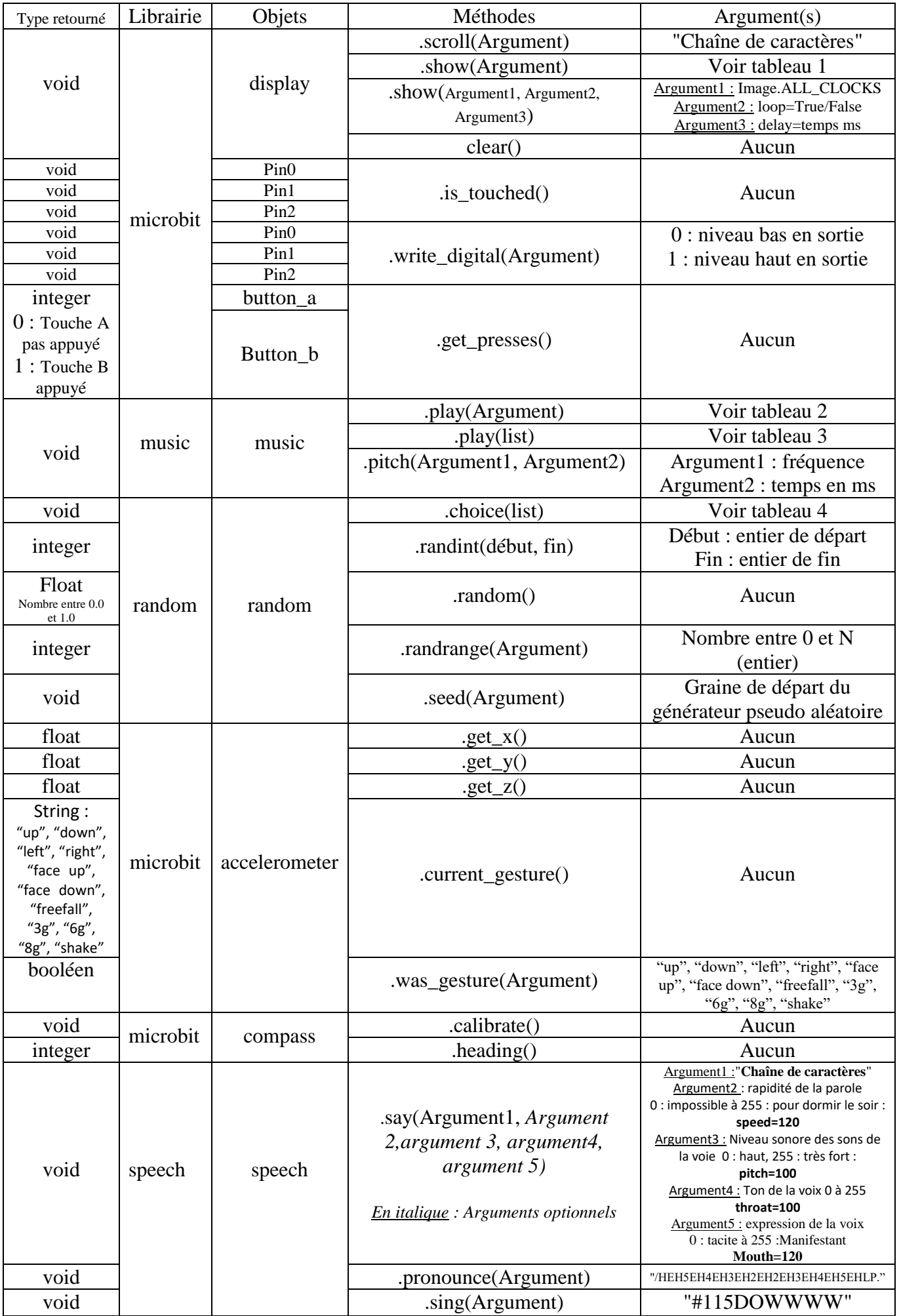

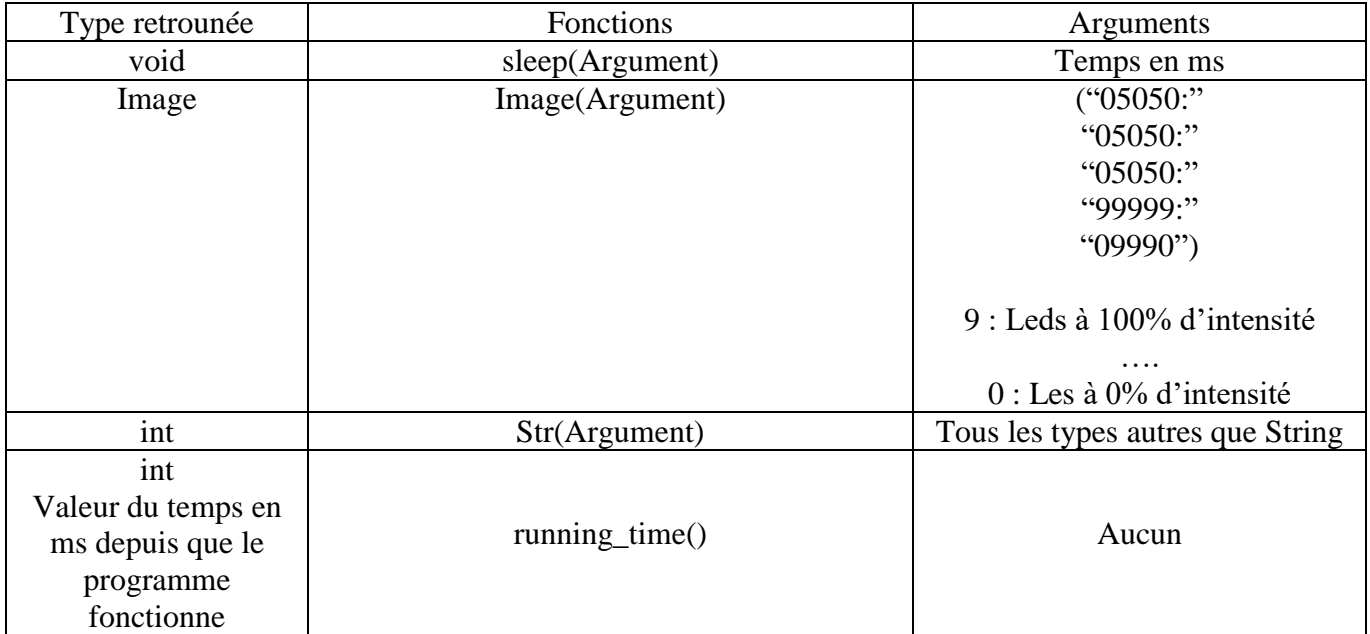

Tableau 1 : Attention à utiliser avec l'argument : **Image.HEART** par exemple

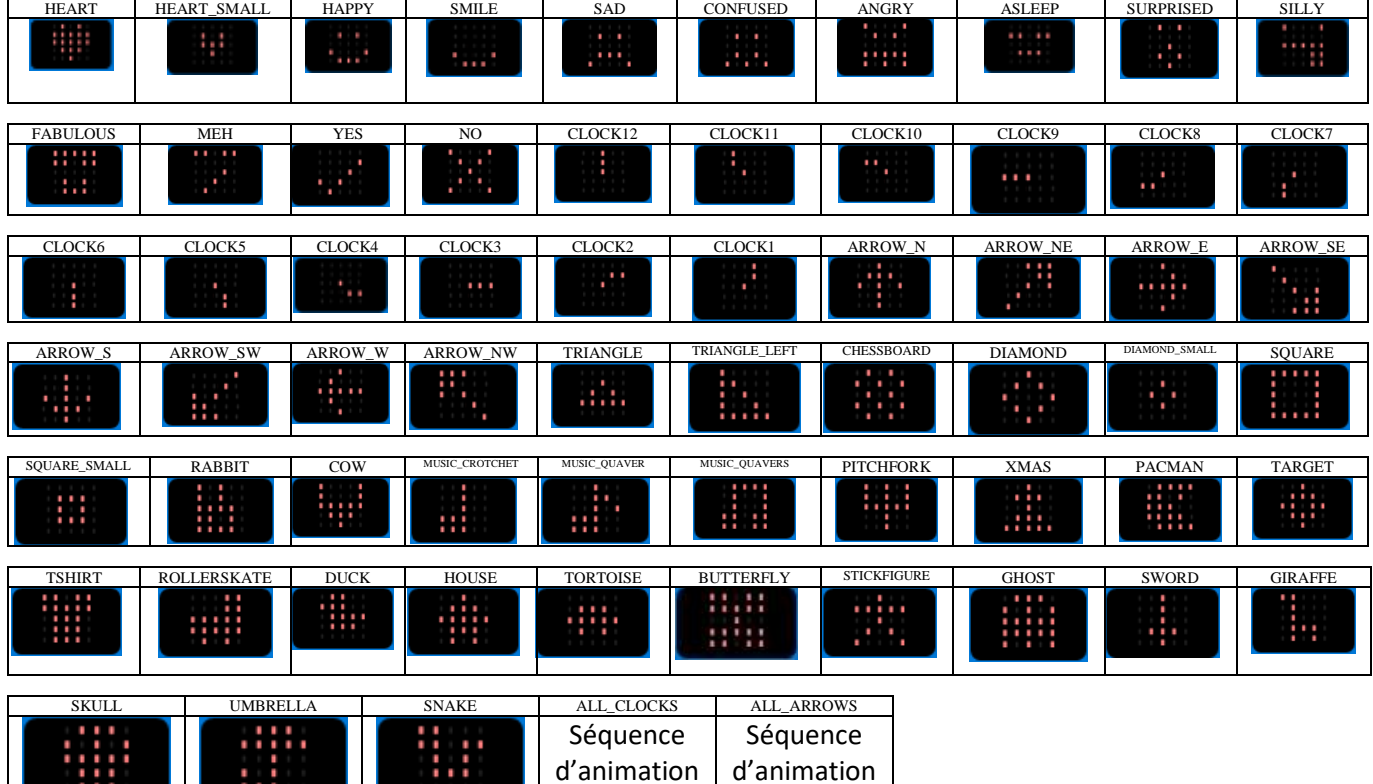

Tableau 2 :

Attention à utiliser avec l'argument : **music.DADADADUM** par exemple

| <b>DADADADUM</b>     | <b>ENTERTAINER</b> | <b>PRELUDE</b> | ODE          | NYAN         | <b>RINGTONE</b>   | <b>FUNK</b> | <b>BLUES</b>              | <b>BIRTHDAY</b>     | WEDDING            |
|----------------------|--------------------|----------------|--------------|--------------|-------------------|-------------|---------------------------|---------------------|--------------------|
| <b>FUNERAL</b>       | <b>PUNCHLINE</b>   | <b>PYTHON</b>  | <b>BADDY</b> | <b>CHASE</b> | <b>DING</b><br>BA | WAWAWAWAA   | <b>JUMP</b><br><b>TID</b> | <b>DOWN</b><br>JUMP | <b>POWER</b><br>UP |
| <b>DOWN</b><br>POWER |                    |                |              |              |                   |             |                           |                     |                    |

Tableau 3 :

list = ["C4:4", "D4:4", "E4:4", "C4:4", "C4:4", "D4:4", "E4:4", "C4:4","E4:4", "F4:4", "G4:8", "E4:4", "F4:4", "G4:8"]

Tableau 4 :

names = ["Mary", "Yolanda", "Damien", "Alia", "Kushal", "Mei Xiu", "Zoltan" ]